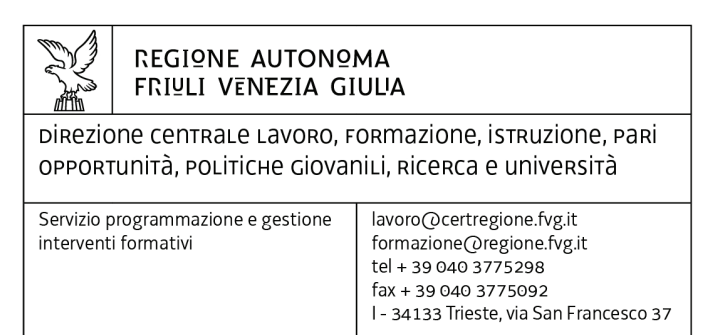

Decreto n° 5559/LAVFORU del 16/10/2015

Piano Integrato di Politiche per l'Occupazione e per il Lavoro – PIPOL.

Approvazione progetti formativi di tirocinio presentati e valutati entro il 16 ottobre 2015 e presa d'atto della rinuncia e della rideterminazione delle operazioni.

# **Il Direttore del servizio programmazione e gestione interventi formativi**

**Vista** la deliberazione della Giunta regionale n. 93 del 24 gennaio 2014 concernente l'approvazione del "Piano d'azione per il sostegno all'accesso, rientro o permanenza nel mercato del lavoro", di seguito Piano, che autorizza il direttore del Servizio programmazione e gestione interventi formativi alla emanazione di un avviso pubblico per la selezione di 4 associazioni temporanee di impresa a cui affidare la realizzazione delle attività formative previste da FVG Progetto giovani e FVG Progetto occupabilità;

**Vista** la delibera della Giunta regionale n. 731 del 17 aprile 2014 che ha ricondotto ad un'unica area di intervento le azioni previste dal menzionato Piano di cui alla DGR n. 93/2014 e quelle connesse all'attuazione sul territorio regionale del Programma Operativo Nazionale Iniziativa per l'Occupazione Giovanile, approvando il Piano Integrato di Politiche per l'Occupazione e per il Lavoro – PIPOL;

**Viste** le successive delibere della Giunta regionale n. 827 dell'8 maggio 2014, n. 1396 del 24 luglio 2014, n. 1578 del 29 agosto 2014, n. 1854 del 10 ottobre 2014, n. 1958 del 24 ottobre 2014, n. 2286 del 28 novembre 2014, n. 2490 del 18 dicembre 2014, n. 450 del 13 marzo 2015 e n. 797 del 30 aprile 2015, n. 905 del 15 maggio 2015 e n. 1523 del 31 luglio 2015 di modifica ed integrazione alla DGR 731/2014;

**Precisato** che il testo vigente del programma risulta dall'elaborato allegato alla delibera della giunta regionale n. 1523 del 31 luglio 2015;

**Vista** la delibera della Giunta regionale n. 1096 del 13 giugno 2014, modificata con delibera della Giunta regionale n. 1397 del 24 luglio 2014, con la quale sono state approvate le misure finanziarie di accompagnamento per la partecipazione alle attività di carattere formativo PIPOL;

**Vista** la delibera della Giunta regionale n. 1451 del 1° agosto 2014, modificata con delibera della Giunta regionale n. 1577 del 29 agosto 2014, con la quale sono state approvate le misure per la gestione finanziaria dei tirocini extracurriculari anche in mobilità geografica da realizzare nell'ambito di PIPOL;

**Vista** la delibera della Giunta regionale n. 450 del 13 marzo 2015 di modifica tecnico operativa alle modalità di gestione riguardanti l'organizzazione dei tirocini per destinatari di fascia 4;

**Visto** il decreto n. 100/LAVFOR.FP del 27 gennaio 2014, pubblicato sul Bollettino Ufficiale della Regione n. 7 del 12 febbraio 2014, con il quale è stato approvato l'Avviso pubblico per la selezione di 4 associazioni temporanee di impresa a cui affidare la realizzazione delle attività formative previste da FVG Progetto giovani e FVG Progetto occupabilità;

**Visti** i successivi decreti di modifica n. 635/LAVFOR.FP del 10 febbraio 2014 e n. 974/LAVFOR.FP del 24 febbraio 2014;

**Precisato** che il succitato Avviso prevede la selezione di quattro Associazioni Temporanee di Imprese – ATI con la competenza, da parte di ogni associazione temporanea d'impresa, ad operare su un distinto ambito territoriale provinciale, a copertura dei quattro ambiti esistenti sul territorio regionale;

**Visto** il decreto n. 2978/LAVFOR.FP del 28 aprile 2014 con il quale sono stati individuati i sottodescritti soggetti incaricati della realizzazione delle attività previste dall'Avviso:

per ATI 1: Trieste

Soggetto Attuatore delle Attività di carattere formativo di FVG Progetto giovani e FVG Progetto occupabilità

con capofila IRES Istituto di Ricerche Economiche e Sociali del Friuli Venezia Giulia Impresa Sociale per ATI 2: Gorizia

Soggetto Attuatore Attività Formative di FVG Progetto Giovani e FVG Progetto Occupabilità con capofila Comitato regionale dell'ENFAP del Friuli Venezia Giulia per ATI 3: Udine

Soggetto Attuatore Attività Formative di FVG Progetto Giovani e FVG Progetto Occupabilità con capofila En.A.I.P. Ente Acli Istruzione Professionale Friuli Venezia Giulia per ATI 4: Pordenone

Soggetto Attuatore Attività Formative di FVG Progetto giovani e FVG Progetto occupabilità con capofila IAL Innovazione Apprendimento Lavoro Friuli Venezia Giulia s.r.l. – Impresa Sociale

**Visto** il decreto n. 4793/LAVFOR.FP del 4 agosto 2014 con il quale è stato approvato il documento denominato "Piano Integrato di Politiche per l'Occupazione e per il Lavoro – PIPOL – Direttive per la realizzazione dei tirocini extracurriculari anche in mobilità geografica sul territorio regionale";

**Visti** i successivi decreti di modifica n. 8763/LAVFOR.FP e n. 8766/LAVFOR.FP del 12 dicembre 2014, n. 801/LAVFOR.FP del 15 aprile 2015 e n. 1562/LAVFORU del 21 maggio 2015;

**Visto** il decreto n. 6006/LAVFOR.FP del 2 settembre 2014 con il quale è stato approvato il documento denominato "Piano Integrato di Politiche per l'Occupazione e per il Lavoro – PIPOL – Direttive per la realizzazione dei tirocini extracurriculari in mobilità geografica (in Italia o all'estero)";

**Visti** i successivi decreti di modifica n. 6119/LAVFOR.FP del 15 settembre 2014, n. 34/LAVFOR.FP del 19 gennaio 2015, n. 387/LAVFOR.FP dell'11 marzo 2015 e n. 1253/LAVFORU del 15 maggio 2015;

**Precisato** che le sopraccitate Direttive prevedono che i progetti formativi di tirocinio sono rivolti alle fasce di utenza 2, 3, 4 e 5 con fonte di finanziamento PON IOG (Programma Operativo Nazionale – Iniziativa per l'Occupazione Giovanile) e PAC (Piano di Azione e Coesione);

**Evidenziato** che i tirocini sono organizzati, a seconda della fascia di appartenenza, dalle Province, dalle Università di Trieste e di Udine, e dalle ATI selezionate per l'attuazione delle attività di carattere formativo di PIPOL;

**Precisato** che le Direttive prevedono che i progetti formativi di tirocinio relativi alle fasce 2, 3 e 4 siano presentati in via telematica mentre per quelli relativi alla fascia 5 si applica l'usuale procedura di presentazione;

**Precisato** che, ai sensi della Legge regionale 29 maggio 2015, n. 13, dal 1° luglio 2015 le funzioni in materia di lavoro svolte dalle Province, compresa la gestione dei Centri per l'impiego, sono di competenza della Regione, che le esercita attraverso l'Agenzia regionale per il lavoro;

**Precisato** che la situazione contabile per la realizzazione dei progetti formativi di tirocinio per le fasce 2, 3 e 4 è esposta nella tabella sottodescritta suddivisa per fascia di utenza e per ambito territoriale:

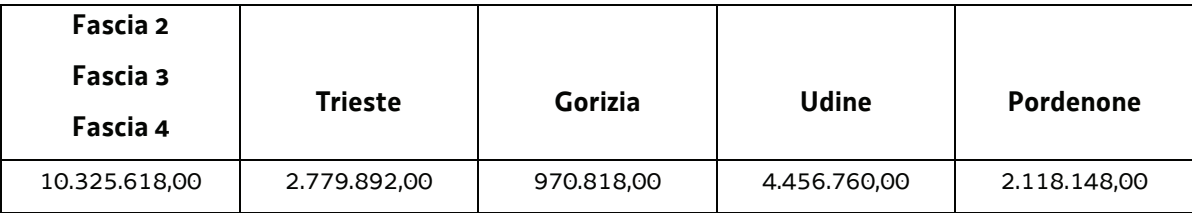

**Evidenziato** che i progetti formativi di tirocinio vengono valutati sulla base del sistema di ammissibilità con l'applicazione dei criteri approvati dal Comitato di Sorveglianza del POR FSE 2007/2013 nella seduta del 13 dicembre 2007 e di cui all'articolo 11 del Regolamento emanato con DPReg 0232/Pres/2011 del 4 ottobre 2011 ed al paragrafo 9.1.2, lettera b) delle Linee guida di cui al decreto n. 1672/LAVFOR.FP/2013 del 4 aprile 2013 e successive modifiche;

**Richiamato** il decreto n. 4855/LAVFORU del 2 ottobre 2015 con il quale sono stati approvati i progetti formativi di tirocinio presentati e valutati entro il 2 ottobre 2015, ed a seguito del quale la disponibilità finanziaria è la seguente:

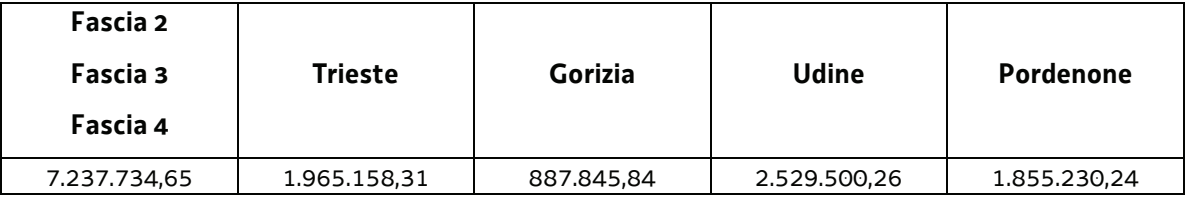

**Evidenziato** che in data 13 ottobre 2015 è pervenuta la rinuncia da parte della Regione Autonoma Friuli Venezia Giulia (Udine) al progetto formativo di tirocinio FP20150030707001 "Tirocinio in operatore forestale." approvato e finanziato con il decreto n. 2684/LAVFORU/2015 per un importo pari ad euro 2.100,00;

**Vista** la nota prot. n. 296 del 7 ottobre 2015 con la quale l'ATI 2 Gorizia con capofila Comitato regionale dell'ENFAP del Friuli Venezia Giulia comunica una variazione in aumento della durata al progetto formativo di tirocinio "Tirocinio operatore del benessere - Acconciatrice – R.F." codice FP20150005772001, approvato e finanziato con decreto n. 353/LAVFOR.FP del 25 febbraio 2015;

**Osservato** pertanto che la spesa connessa al succitato progetto formativo di tirocinio è stata calcolata in euro 2.010,00 anziché in euro 2.332,00 con una differenza in meno di euro 322,00;

**Vista** la nota prot.n. 10971 del 7 ottobre 2015 con la quale l'ATI 3 Udine con capofila En.A.I.P. Ente Acli Istruzione Professionale Friuli Venezia Giulia comunica una variazione in aumento della durata al progetto formativo di tirocinio "Tirocinio in addetto al magazzino – B.D." codice FP20150013124001, approvato e finanziato con decreto n. 566/LAVFOR.FP del 19 marzo 2015;

**Osservato** pertanto che la spesa connessa al succitato progetto formativo di tirocinio è stata calcolata in euro 2.150,00 anziché in euro 2.500,00 con una differenza in meno di euro 350,00;

**Vista** la nota del 12 ottobre 2015 con la quale la Regione Autonoma Friuli Venezia Giulia (Udine) comunica una variazione in aumento della durata al progetto formativo di tirocinio "Tirocinio in addetto ad attività amministrative e/o contabili – A.T." codice FP20150013136001, approvato e finanziato con decreto n. 566/LAVFOR.FP del 19 marzo 2015;

**Osservato** pertanto che la spesa connessa al succitato progetto formativo di tirocinio è stata calcolata in euro 1.750,00 anziché in euro 2.100,00 con una differenza in meno di euro 350,00;

**Vista** la nota del 12 ottobre 2015 con la quale la Regione Autonoma Friuli Venezia Giulia (Udine)

comunica una variazione in aumento della durata al progetto formativo di tirocinio "Tirocinio in termoidraulico – G.Z." codice FP20150016913001, approvato e finanziato con decreto n.779/LAVFOR.FP del 10 aprile 2015;

**Osservato** pertanto che la spesa connessa al succitato progetto formativo di tirocinio è stata calcolata in euro 1.750,00 anziché in euro 2.100,00 con una differenza in meno di euro 350,00;

**Vista** la nota prot.n. 10985 del 13 ottobre 2015 con la quale l'ATI 3 Udine con capofila En.A.I.P. Ente Acli Istruzione Professionale Friuli Venezia Giulia comunica una variazione in aumento della durata al progetto formativo di tirocinio "Tirocinio in addetto alle attività di segreteria e vendita – G.C." codice FP20150008259001, approvato e finanziato con decreto n. 566/LAVFOR.FP del 19 marzo 2015;

**Osservato** pertanto che la spesa connessa al succitato progetto formativo di tirocinio è stata calcolata in euro 2.250,00 anziché in euro 2.600,00 con una differenza in meno di euro 350,00;

**Vista** la nota prot.n. 10989 del 13 ottobre 2015 con la quale l'ATI 3 Udine con capofila En.A.I.P. Ente Acli Istruzione Professionale Friuli Venezia Giulia comunica una variazione in aumento della durata al progetto formativo di tirocinio "Tirocinio in addetto alle attività commerciali e marketing – G.D.M." codice FP20150011412001, approvato e finanziato con decreto n. 470/LAVFOR.FP del 10 marzo 2015;

**Osservato** pertanto che la spesa connessa al succitato progetto formativo di tirocinio è stata calcolata in euro 2.250,00 anziché in euro 2.600,00 con una differenza in meno di euro 350,00;

**Vista** la nota prot.n. 10990 del 13 ottobre 2015 con la quale l'ATI 3 Udine con capofila En.A.I.P. Ente Acli Istruzione Professionale Friuli Venezia Giulia comunica una variazione in aumento della durata al progetto formativo di tirocinio "Tirocinio in addetto alle attività di gestione personale e pratiche amministrative – E.B." codice FP20150008832001, approvato e finanziato con decreto n.451/LAVFOR.FP del 6 marzo 2015;

**Osservato** pertanto che la spesa connessa al succitato progetto formativo di tirocinio è stata calcolata in euro 2.250,00 anziché in euro 2.600,00 con una differenza in meno di euro 350,00;

**Vista** la nota prot.n. 10991 del 13 ottobre 2015 con la quale l'ATI 3 Udine con capofila En.A.I.P. Ente Acli Istruzione Professionale Friuli Venezia Giulia comunica una variazione in aumento della durata al progetto formativo di tirocinio "Tirocinio in addetto alle attività di segreteria e marketing – W.D.M." codice FP20150008269001, approvato e finanziato con decreto n. 470/LAVFOR.FP del 10 marzo 2015;

**Osservato** pertanto che la spesa connessa al succitato progetto formativo di tirocinio è stata calcolata in euro 1.450,00 anziché in euro 1.660,00 con una differenza in meno di euro 210,00;

**Vista** la nota del 16 ottobre 2015 con la quale la Regione Autonoma Friuli Venezia Giulia (Trieste) comunica una variazione in aumento della durata al progetto formativo di tirocinio "Tirocinio in educatore infanzia – C.B." codice FP20150013278001, approvato e finanziato con decreto n.566/LAVFOR.FP del 19 marzo 2015;

**Osservato** pertanto che la spesa connessa al succitato progetto formativo di tirocinio è stata calcolata in euro 1.400,00 anziché in euro 1.680,00 con una differenza in meno di euro 280,00;

**Ritenuto** di provvedere alle necessarie correzioni ed alla copertura della relativa spesa;

**Evidenziato** che la disponibilità finanziaria residua, a seguito della succitata rinuncia e delle succitate rideterminazioni dei succitati progetti formativi di tirocinio, è la seguente:

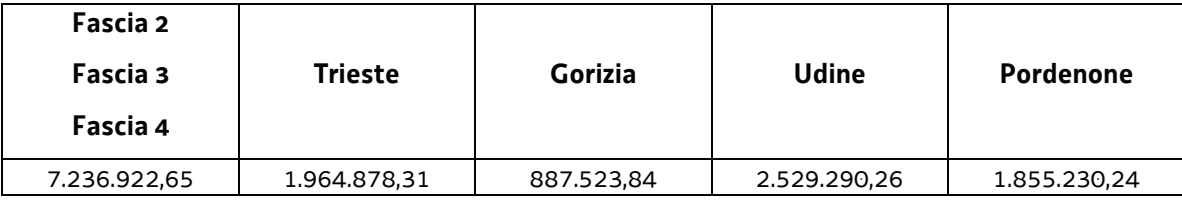

**Evidenziato** che alla data odierna (16 ottobre 2015) risultano presentati e valutati i progetti formativi di tirocinio presentati dai soggetti promotori entro il 16 ottobre 2015;

**Considerato** che la valutazione dei progetti formativi di tirocinio presentati determina la predisposizione del seguente documento:

elenco dei progetti formativi di tirocinio approvati e finanziati (allegato 1 parte integrante);

**Considerato** che l'allegato 1 determina l'approvazione ed il finanziamento di 105 progetti formativi di tirocinio per complessivi euro 257.050,36, di cui 7 progetti formativi di tirocinio che si realizzano nell'ambito territoriale di Gorizia per complessivi euro 13.856,00, 16 progetti formativi di tirocinio che si realizzano nell'ambito territoriale di Pordenone per complessivi euro 35.285,00, 26 progetti formativi di tirocinio che si realizzano nell'ambito territoriale di Trieste per complessivi euro 75.895,16, e 56 progetti formativi di tirocinio che si realizzano nell'ambito territoriale di Udine per complessivi euro 132.014,20;

**Evidenziato** che la disponibilità finanziaria residua è la seguente:

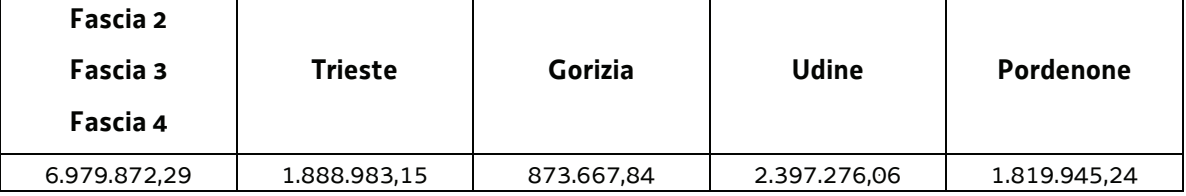

**Precisato** inoltre che i soggetti promotori cui compete la realizzazione delle attività di cui si tratta, maturano il diritto al percepimento del finanziamento ad avvenuta realizzazione delle attività, nella misura risultante dal relativo rendiconto e dopo la verifica di questo da parte della Regione;

**Precisato** che il presente decreto, comprensivo dell'allegato 1 parte integrante, viene pubblicato sul Bollettino Ufficiale della Regione;

**Visto** il Regolamento di organizzazione dell'Amministrazione regionale e degli Enti regionali approvato con decreto del Presidente della Regione n. 0277/Pres. del 27 agosto 2004, e successive modifiche ed integrazioni;

**Vista** la deliberazione della Giunta regionale n. 1612 del 13 settembre 2013 e successive modificazioni ed integrazioni relativa alla articolazione e declaratoria di funzioni delle strutture organizzative della Presidenza della Regione, delle Direzioni Centrali e degli Enti regionali;

#### **Decreta**

**1.** Si prende atto della rinuncia pervenuta da parte della Regione autonoma Friuli Venezia Giulia (Udine) all'operazione descritta in narrativa.

**2.** Al dispositivo del decreto n. 353/LAVFOR.FP del 25 febbraio 2015 è apportata la seguente correzione:

Progetto formativo di tirocinio "Tirocinio operatore del benessere - Acconciatrice – R.F." codice FP20150005772001" presentato dall'ATI 2 Gorizia con capofila Comitato regionale dell'ENFAP del Friuli Venezia Giulia

costo indicato euro 2.010,00 costo corretto euro 2.332,00

**3.** Al dispositivo del decreto n. 451/LAVFOR.FP del 6 marzo 2015 è apportata la seguente correzione:

Progetto formativo di tirocinio" Tirocinio in addetto alle attività di gestione personale e pratiche amministrative – E.B." codice FP20150008832001 presentato dall'ATI 3 Udine con capofila En.A.I.P. Ente Acli Istruzione Professionale Friuli Venezia Giulia

costo indicato euro 2.250,00 costo corretto euro 2.600,00

**4.** Al dispositivo del decreto n. 470/LAVFOR.FP del 10 marzo 2015 sono apportate le seguenti correzioni:

Progetto formativo di tirocinio "Tirocinio in addetto alle attività commerciali e marketing – G.D.M." codice FP20150011412001 presentato dall'ATI 3 Udine con capofila En.A.I.P. Ente Acli Istruzione Professionale Friuli Venezia Giulia

costo indicato euro 2.250,00 costo corretto euro 2.600,00 Progetto formativo di tirocinio "Tirocinio in addetto alle attività di segreteria e marketing – W.D.M." codice FP20150008269001 presentato dall'ATI 3 Udine con capofila En.A.I.P. Ente Acli Istruzione Professionale Friuli Venezia Giulia

costo indicato euro 1.450,00 costo corretto euro 1.660,00

**5.** Al dispositivo del decreto n. 566/LAVFOR.FP del 19 marzo 2015 sono apportate le seguenti correzioni:

Progetto formativo di tirocinio "Tirocinio in addetto al magazzino – B.D." codice FP20150013124001, presentato dall'ATI 3 Udine con capofila En.A.I.P. Ente Acli Istruzione Professionale Friuli Venezia Giulia

costo indicato euro 2.150,00 costo corretto euro 2.500,00

Progetto formativo di tirocinio "Tirocinio in addetto ad attività amministrative e/o contabili – A.T." codice FP20150013136001, presentato dalla Regione Autonoma Friuli Venezia Giulia (Udine)

costo indicato euro 1.750,00 costo corretto euro 2.100,00

Progetto formativo di tirocinio "Tirocinio in addetto alle attività di segreteria e vendita – G.C." codice FP20150008259001, presentato dall'ATI 3 Udine con capofila En.A.I.P. Ente Acli Istruzione Professionale Friuli Venezia Giulia

costo indicato euro 2.250,00 costo corretto euro 2.600,00

Progetto formativo di tirocinio "Tirocinio in educatore infanzia – C.B." codice FP20150013278001, presentato dalla Regione Autonoma Friuli Venezia Giulia (Trieste) costo indicato euro 1.400,00 costo corretto euro 1.680,00

**6.** Al dispositivo del decreto n. 779/LAVFOR.FP del 10 aprile 2015 è apportata la seguente correzione:

Progetto formativo di tirocinio "Tirocinio in termoidraulico - G.Z." codice FP20150016913001, presentato dalla Regione Autonoma Friuli Venezia Giulia (Udine) costo indicato euro 1.750,00 costo corretto euro 2.100,00

**7.** In relazione alle Direttive indicate in premessa ed a seguito della valutazione dei progetti formativi di tirocinio, presentati e valutati entro il 16 ottobre 2015, è approvato il seguente documento:

x elenco dei progetti formativi di tirocinio approvati e finanziati (allegato 1 parte integrante).

**8.** L'allegato 1 determina l'approvazione ed il finanziamento di 105 progetti formativi di tirocinio per complessivi euro 257.050,36, di cui 7 progetti formativi di tirocinio che si realizzano nell'ambito territoriale di Gorizia per complessivi euro 13.856,00, 16 progetti formativi di tirocinio che si realizzano nell'ambito territoriale di Pordenone per complessivi euro 35.285,00, 26 progetti formativi di tirocinio che si realizzano nell'ambito territoriale di Trieste per complessivi euro 75.895,16, e 56 progetti formativi di tirocinio che si realizzano nell'ambito territoriale di Udine per complessivi euro 132.014,20.

**9.** Alla spesa si fa fronte nell'ambito del PON IOG.

10. Il presente decreto, comprensivo dell'allegato 1 parte integrante, viene pubblicato sul Bollettino ufficiale della Regione.

Trieste, *data del protocollo*

Ileana Ferfoglia

*firmato digitalmente* 

# ALLEGATO 1 Elenco dei progetti formativi di tirocinio approvati

## **PROVINCIA DI GORIZIA**

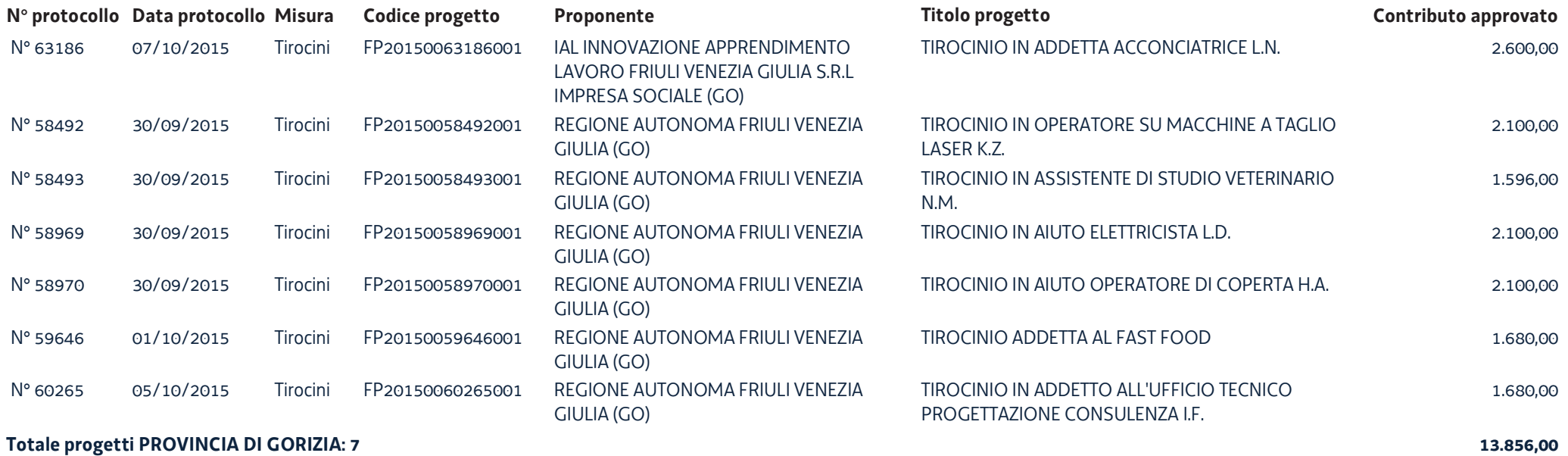

# **PROVINCIA DI PORDENONE**

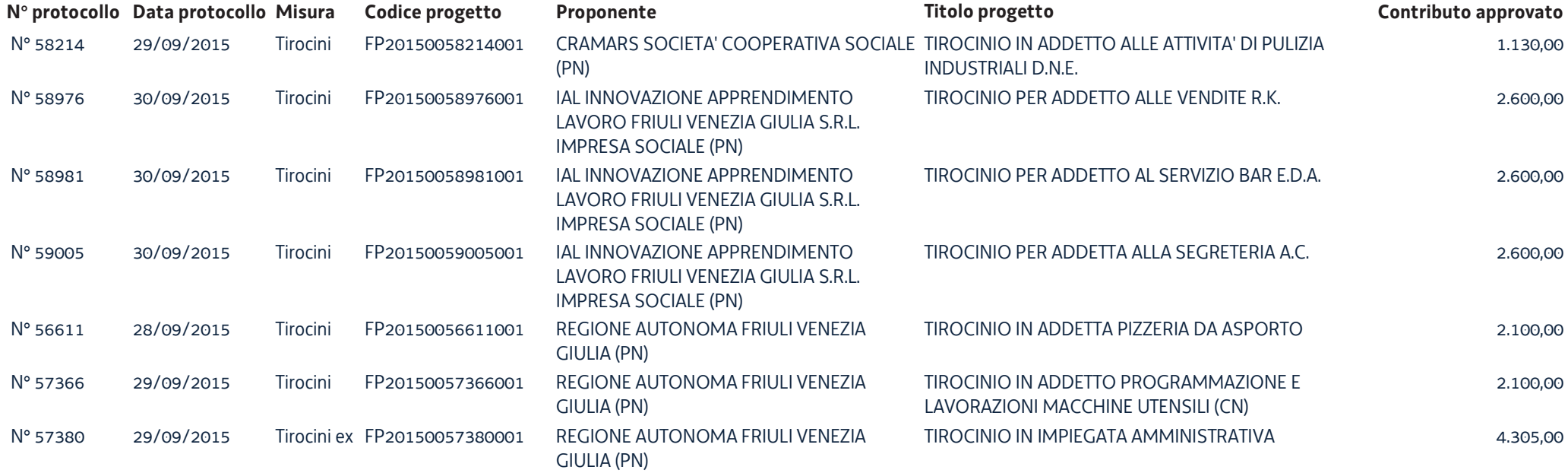

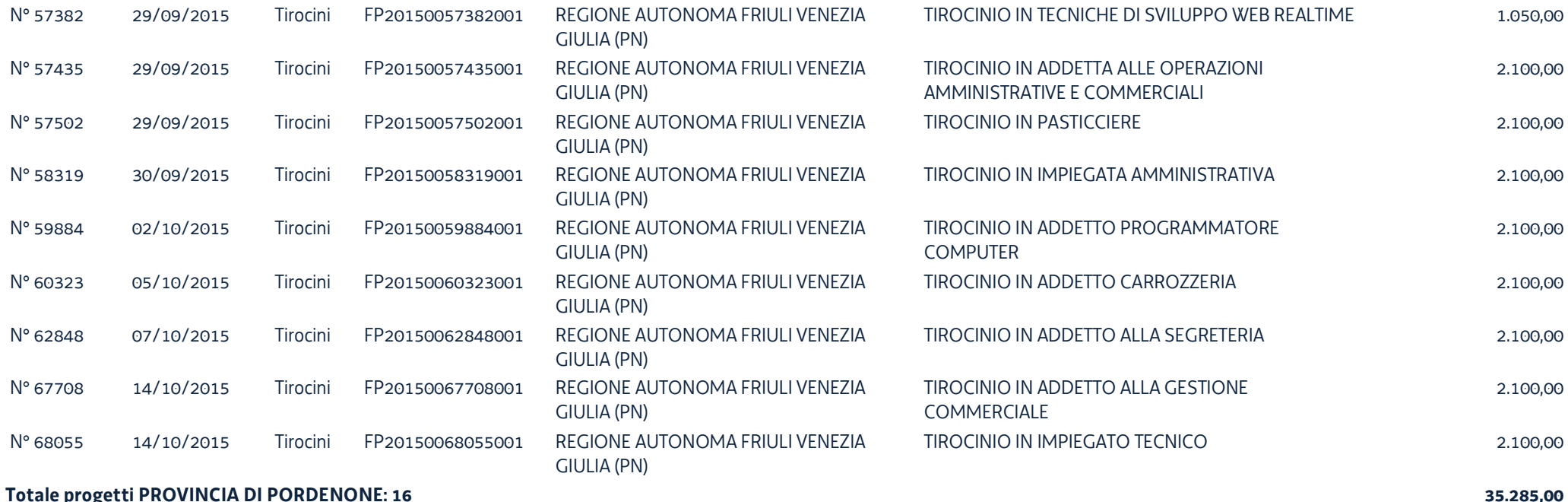

### Totale progetti PROVINCIA DI PORDENONE: 16

#### **PROVINCIA DI TRIESTE**

Codice progetto **Titolo progetto** Contributo approvato Nº protocollo Data protocollo Misura Proponente N° 55606 25/09/2015 Tirocini FP20150055606001 EN.A.I.P. (ENTE A.C.L.I. ISTRUZIONE TIROCINIO IN MAGAZZINIERE - A.M. 2.600,00 PROFESSIONALE) FRIULI - VENEZIA GIULIA  $(TS)$ EN.A.I.P. (ENTE A.C.L.I. ISTRUZIONE TIROCINIO IN PROGRAMMATORE INFORMATICO - G.C. N° 55828 25/09/2015 Tirocini FP20150055828001 2.500.00 PROFESSIONALE) FRIULI - VENEZIA GIULIA  $(TS)$ N° 56072 25/09/2015 Tirocini FP20150056072001 EN.A.I.P. (ENTE A.C.L.I. ISTRUZIONE TIROCINIO IN PROGRAMMATORE INFORMATICO - G.B. 2.600.00 PROFESSIONALE) FRIULI - VENEZIA GIULIA  $(TS)$ N° 56918 28/09/2015 Tirocini FP20150056918001 EN.A.I.P. (ENTE A.C.L.I. ISTRUZIONE TIROCINIO IN JUNIOR SALES & MARKETING ACCOUNT 2.500.00 PROFESSIONALE) FRIULI - VENEZIA GIULIA  $-M.M.$  $(TS)$ N° 57377 29/09/2015 Tirocini FP20150057377001 I.R.E.S. F.V.G. ISTITUTO DI RICERCHE TIROCINIO IN ADDETTO AI LAVORI DI FALEGNAMERIA -2.600,00 ECONOMICHE E SOCIALE DEL FRIULI A.A. **VENEZIA GIULIA (TS) IAL INNOVAZIONE APPRENDIMENTO** TIROCINIO IN ASSISTENZA CANTIERE EDILE W.T. Nº 59872 02/10/2015 Tirocini FP20150059872001 2.600,00 LAVORO FRIULI VENEZIA GIULIA S.R.L **IMPRESA SOCIALE (TS)** 

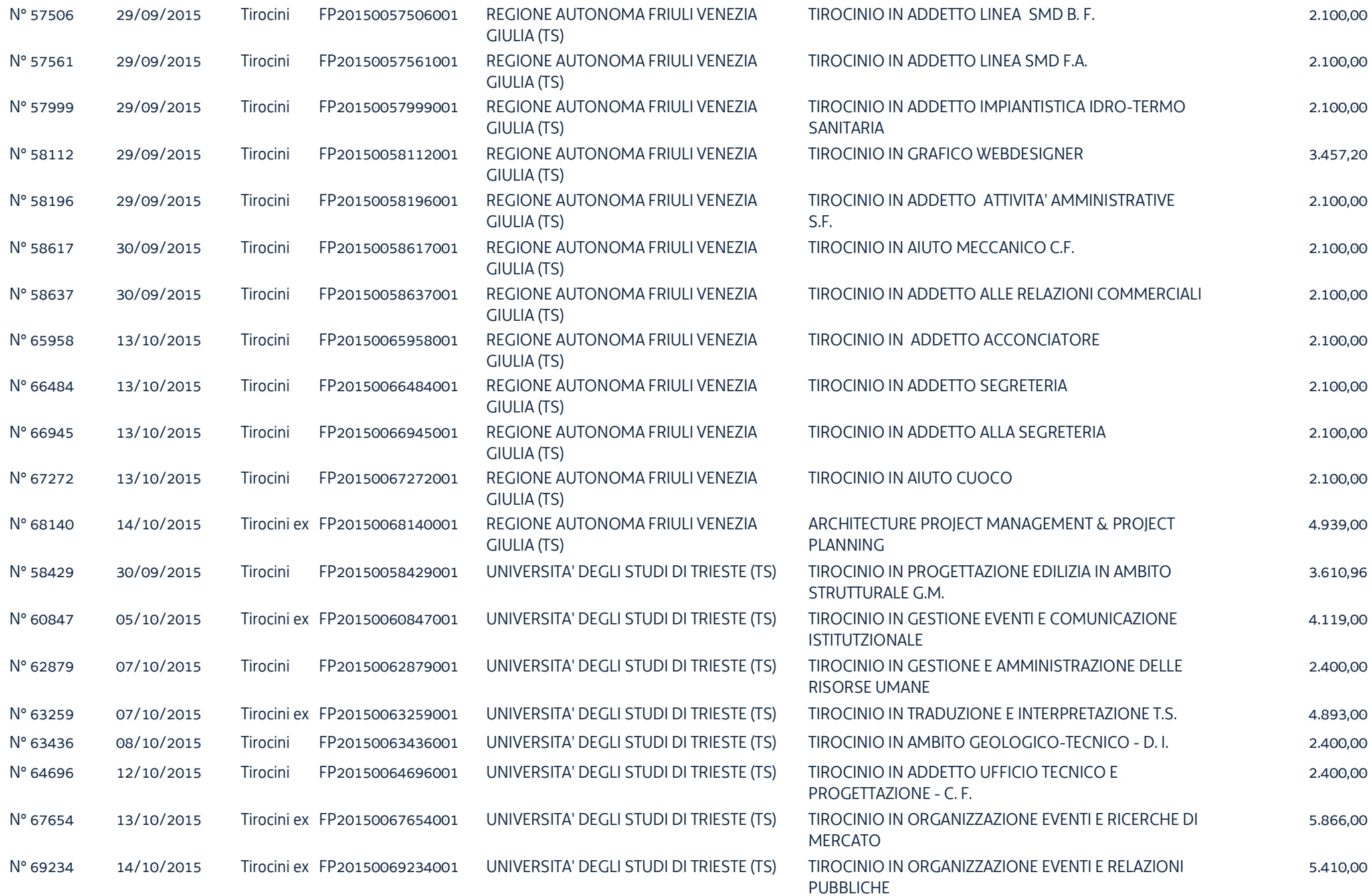

## Totale progetti PROVINCIA DI TRIESTE: 26

### PROVINCIA DI UDINE

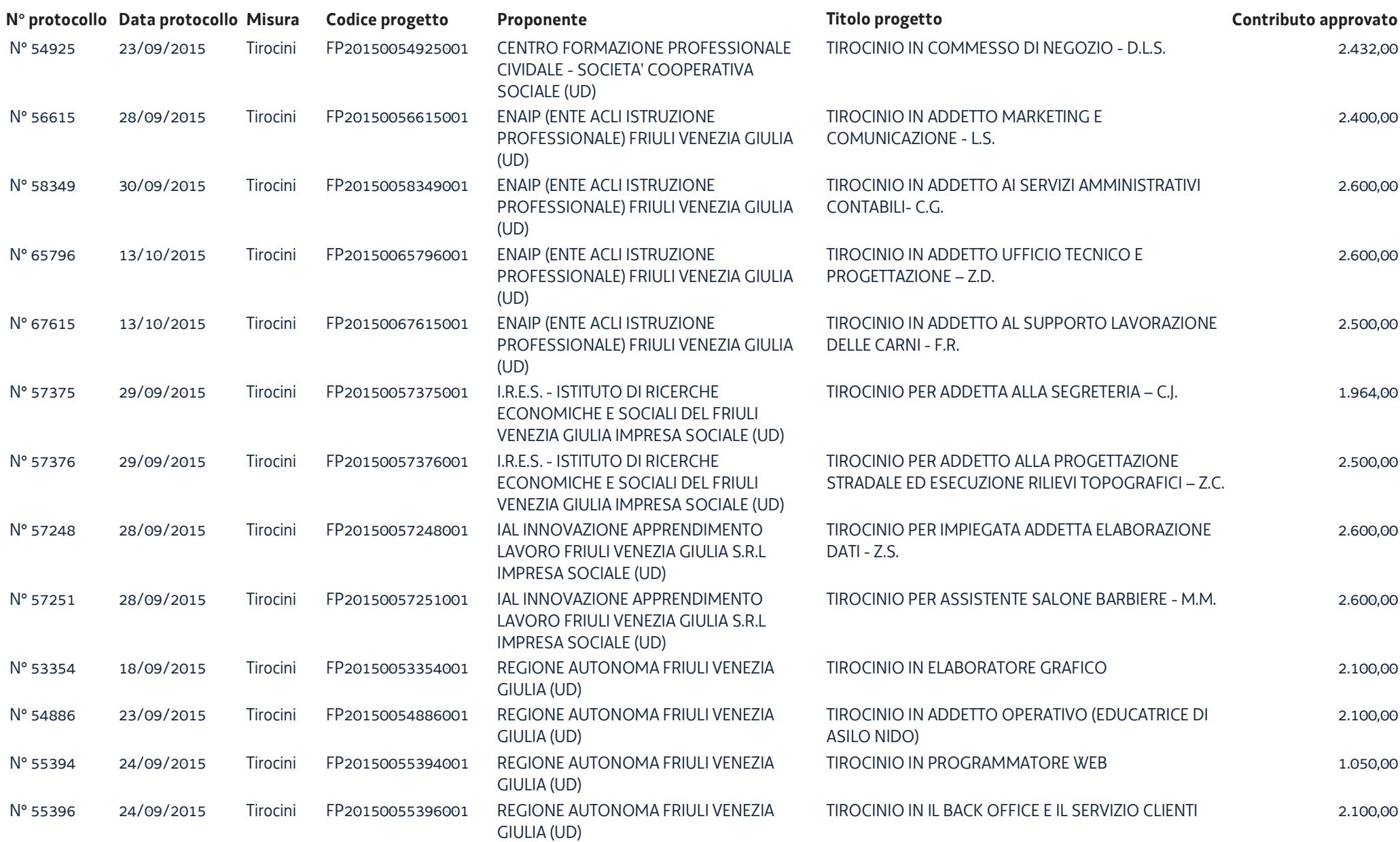

![](_page_11_Picture_4.jpeg)

![](_page_12_Picture_5.jpeg)

![](_page_13_Picture_4.jpeg)